## **Siemens Communication Driver**

This document has the specific information related to this driver configuration. For a generic explanation on Device Module, Channels, Nodes and Points configuration, please refer to reference guide.

## **Contents**

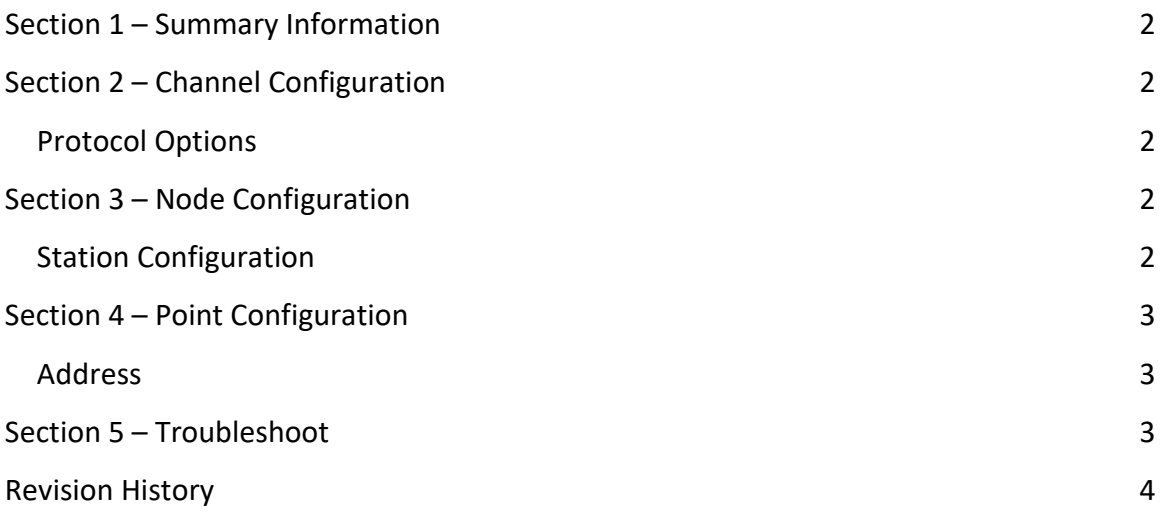

## <span id="page-1-0"></span>**Section 1 – Summary Information**

**Communication Driver Name**: Siemens **Current Version**: 2.2.2.0 **Implementation DLL**: T.ProtocolDriver. Siemens.dll **Third Party Libraries:** AGL4DotNET.dll, AGLink40.dll and AGLink40\_x64.dll. **Interface**: TCP IP **PLC types supported:** Devices S7 300/400/1200/1500 **Manufacturer:** Siemens **PC Hardware requirements**: Ethernet board

## <span id="page-1-1"></span>**Section 2 – Channel Configuration**

## <span id="page-1-2"></span>**Protocol Options**

**Device Number:** Used for connection when there is more than one PLC in the network.

**PLC Number:** Slave PLC number

## <span id="page-1-3"></span>**Section 3 – Node Configuration**

### <span id="page-1-4"></span>**Station Configuration**

**Station syntax:** <IP Address>; <Rack>; <Slot > ;<S7 Family>

Where :

- <**IP Address**> = IP address of the slave device in the Siemens network
- < **Rack** > = Rack of the device
- <**Slot** > = Slot of the device
- <**S7 Family**> = Model of the device. The options are:
	- **300/400:** Support for PLC Siemens S7-300 and S7-400 Series.
	- **1200:** Support for PLC Siemens S7-1200 and S7-1500 Series.

## <span id="page-2-0"></span>**Section 4 – Point Configuration**

#### <span id="page-2-1"></span>**Address**

The syntax for the Siemens communication points are:

● *<Type>:<Format><Address>.< Bit or String Length >*

#### *For DataBlock type*

● *DB<DB Group>:<Format><Address>.<Bit or String Length>*

*<Type>* is the register type.

Valid values are: **M**=Flags, **T**=Timers, **C**=Counters, **I**=Inputs, **Q**=Outputs and **DB**=Data Blocks.

 *<DB Group>* is the group number of the configured Data Block type.

*<Address>* is the device address.

*<Format>* is the format to treats the value from or to the device. Valid values: **B**=Byte, **W**=Word, **DW**=Dword, **F**=Float, **ST**=String

*<Bit or String Length >* is the bit number. This parameter is optional. If you use the String type, it represents the String length.

## <span id="page-2-2"></span>**Section 5 – Troubleshoot**

The status of the driver execution can be observed through the diagnostic tools, which are:

- Trace window
- Property Watch
- Module Information

Status value of 0 (zero) means communication success. Negative values indicate internal driver error and positive values means protocol errors code.

# <span id="page-3-0"></span>**Revision History**

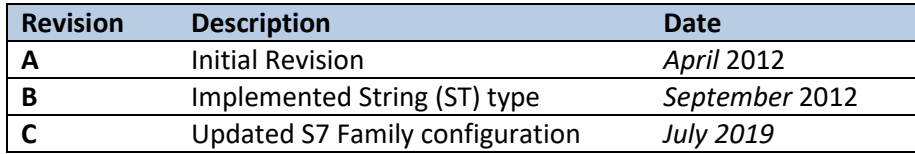